$<<$ UG NX 8.0 $>$ 

 $<<$ UG NX 8.0 $>$ 

, tushu007.com

- 13 ISBN 9787111389095
- 10 ISBN 7111389093

出版时间:2012-7

页数:370

字数:591000

extended by PDF and the PDF

http://www.tushu007.com

 $<<$ UG NX 80 $>$ 

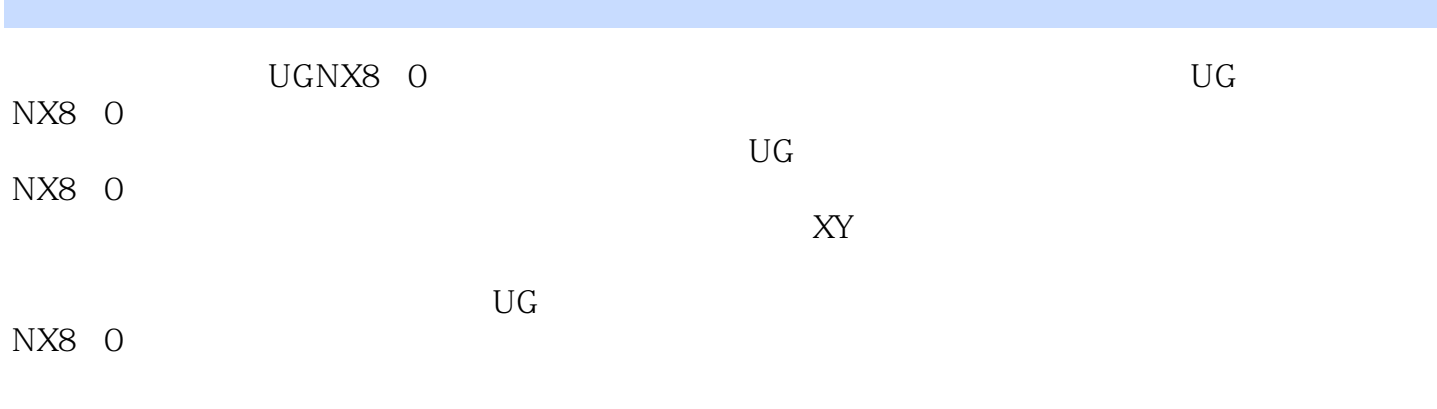

 $AVI$ 

#### $<<$ UG NX 8.0 $>$

 $1$  $1$  1.1运动分析概述  $1 \quad 1 \quad 1$  $1 \t1 \t2$ 1 1 3 1.1.4Gruebler  $1\quad2$  $1\quad2\quad1$ 1 2 2 1.3运动仿真选项 1 3 1 1 3 2 1.33 1 3 4 1 4 UGNX 8 0 1 4 l  $1 \quad 4 \quad 2$  $\begin{bmatrix} 1 & 4 & 3 \\ 2 & & \end{bmatrix}$  $\overline{2}$  $\begin{array}{ccc} 2 & 1 \\ 2 & 1 \end{array}$  $\begin{array}{ccc} 2 & 1 & 1 \\ 2 & 1 & 2 \end{array}$  $\begin{array}{ccc} 2 & 1 & 2 \\ 2 & 1 & 3 \end{array}$  2.1.3定义质量特性 2 2 2. 2. 1 2.2.2定义材料 2.2.3材料库 第3章运动副 3.1运动副的定义  $\begin{bmatrix} 3 & 1 & 1 \end{bmatrix}$ 3 1 2 3.2创建运动副 3.2.1 3.2.2 3.2.3固定 3 2 4 3.2.5  $3\,2\,6$ 3.2.7 3.2 8 3 2 9 3 2 10 3 3

edge tushu007.com

 $<<$ UG NX 8.0 $>$ 

 $\begin{array}{ccc} 3&3&1\\ 3&3&2 \end{array}$  3.3.2创建运动副  $\begin{array}{ccc} 3 & 3 & 3 \\ 3 & 4 \end{array}$  $\begin{array}{ccc} 3 & 4 \\ 3 & 4 \end{array}$  $\begin{array}{cccc} 3 & 4 & 1 \\ 3 & 4 & 2 \end{array}$  $\begin{array}{cccc} 3 & 4 & 2 \\ 3 & 4 & 3 \end{array}$  $\begin{array}{ccc} 3 & 4 & 3 \\ 3 & 4 & 4 \end{array}$ 4 4 3 4 5 3 5 3.5.1 3 5 2  $\overline{4}$  4.1创建传动副 4 1 1 4 1 2 4.1.3创建蜗轮蜗杆运动 4 I 4 4 1 5 4 1 6  $\begin{array}{ccc} 4 & 1 & 7 \\ 4 & 2 \end{array}$  $4\quad2\quad$ 4 2 1  $\begin{array}{ccc} 4&2&2\\ 4&3 \end{array}$  $4 \t3 \t—$ 4 3 1 4.3.2创建运动副 4.33  $\begin{array}{ccc} 4 & 3 & 4 \\ 4 & 4 \end{array}$  $4\quad 4\quad$  —— 4 4 1 4 4 2 4 4 3 第5章约束 5.1创建约束  $\begin{array}{ccccc} 5 & 1 & 1 \\ 5 & 1 & 2 \end{array}$ 1.2  $\begin{array}{cc} 5 & 1 & 3 \\ 5 & 1 & 4 \end{array}$  $\begin{array}{ccccc}\n5 & 1 & 4 \\
5 & 1 & 5\n\end{array}$  $\begin{array}{cc} 5 & 1 & 5 \\ 5 & 1 & 6 \end{array}$  $\begin{array}{ccc} 5 & 1 & 6 \\ 5 & 2 \end{array}$  $5\,2\quad$  $5\quad 2\quad 1$ 5.2.2 5.2.3  $5\,3\quad$ —— 5 3 1

### $<<$ UG NX 80 $>$

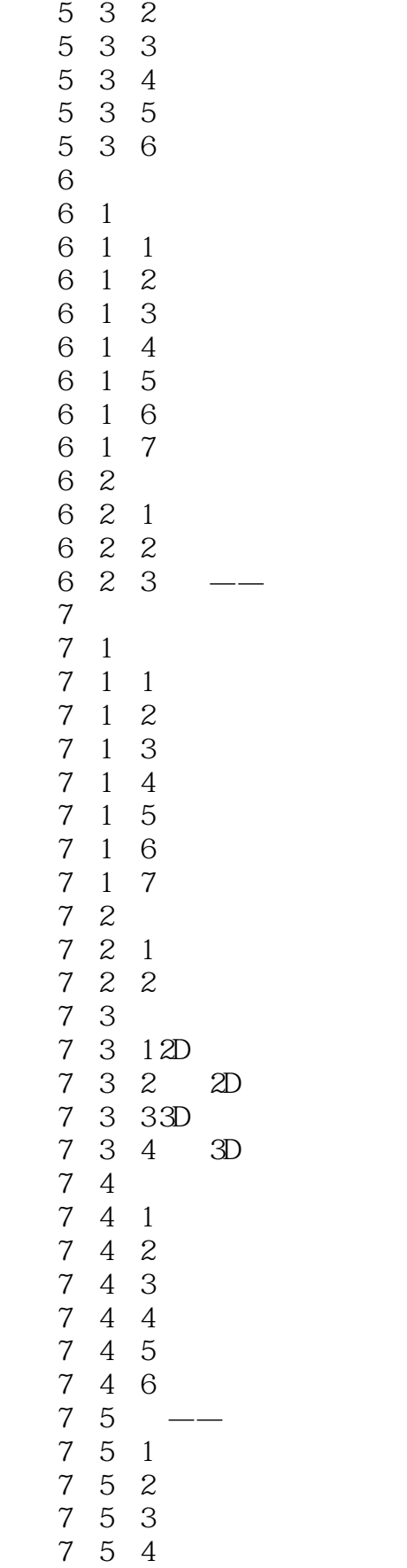

 $<<$ UG NX 8.0 $>$ 

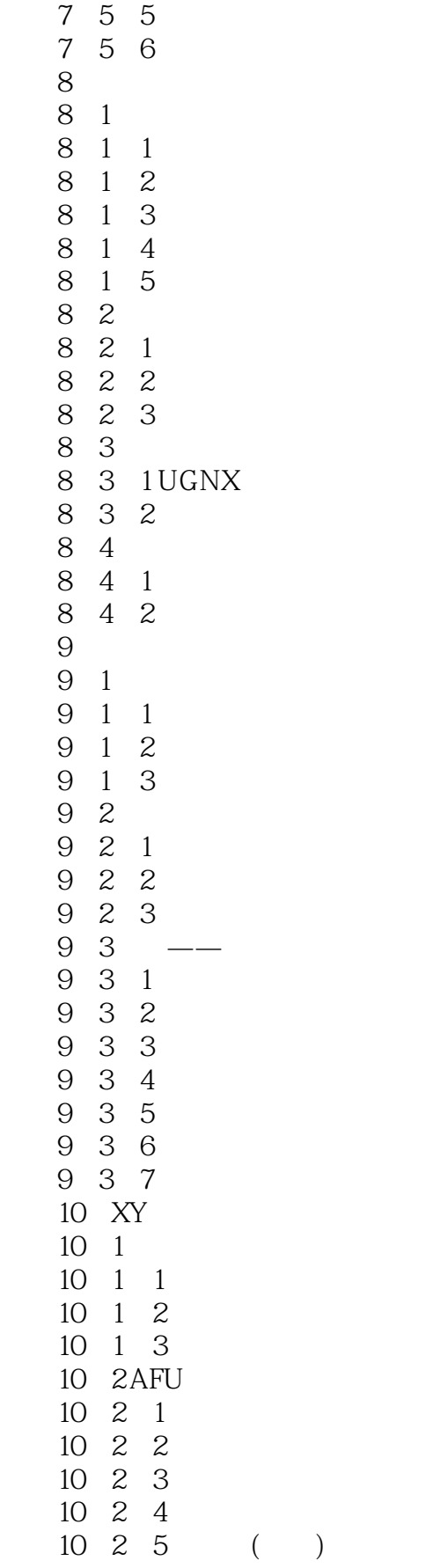

 $<<$ UG NX 8.0 $>$ 

 $<<$ UG NX 8.0 $>$ 

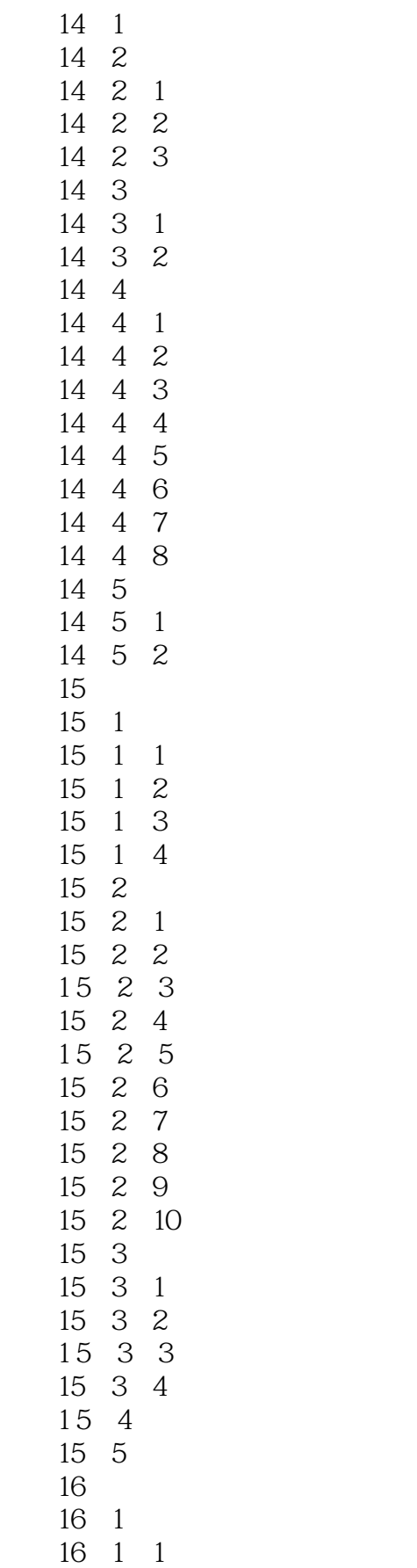

### $<<$ UG NX 8.0 $>$

## $<<$ UG NX 8.0 $>$

# $14.2$  and  $UG$

# $14.2.1$

- $\mathfrak{u}$  :  $\mathfrak{v}$  $\kappa$  : and  $\kappa$  : and  $\kappa$
- $\mu$  :  $\mu$
- $\mu$  : expectively the contract of  $\mu$
- $\alpha$  :  $\alpha$
- $\mu$  :
- $\mu$  :
- 
- $\alpha$  is a set of  $\alpha$  $Z$
- $a$  : The contract of  $\mathcal{R}$ "热膨胀":热膨胀载荷主要用于热分析和热结构分析中,施加对象包括面和边界,符号采用单箭头

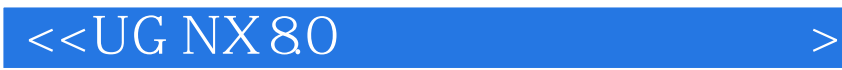

本站所提供下载的PDF图书仅提供预览和简介,请支持正版图书。

更多资源请访问:http://www.tushu007.com

 $,$  tushu007.com